### **Analyzing Software using Deep Learning**

**Lecture 2: RNN-based Code Completion and Repair**

> **Prof. Dr. Michael Pradel Software Lab, TU Darmstadt**

# **Plan for Today**

- **Deep learning basics**  $\Box$  Finish up last lecture
- **Recurrent neural networks (RNNs)**
- **E** Code completion with statistical **language models**

Based on PLDI 2014 paper by Raychev et al.

**Repair of syntax errors** 

Based on "Automated correction for syntax errors in programming assignments using recurrent neural networks" by Bhatia & Singh, 2016

Learning: Cost Function

\n• Cost for a given input

\n• Example: 
$$
rac{1}{\sqrt{2\pi} + \sqrt{2\pi} + \sqrt{2\pi}}
$$

\n• Example:  $rac{1}{\sqrt{2\pi} + \sqrt{2\pi} + \sqrt{2\pi}}$ 

\n• Example:  $rac{1}{\sqrt{2\pi} + \sqrt{2\pi} + \sqrt{2\pi}}$ 

\n• Example:  $rac{1}{\sqrt{2\pi} + \sqrt{2\pi} + \sqrt{2\pi}}$ 

\n• Example:  $rac{1}{\sqrt{2\pi} + \sqrt{2\pi} + \sqrt{2\pi}}$ 

\n• Example:  $rac{1}{\sqrt{2\pi} + \sqrt{2\pi} + \sqrt{2\pi}}$ 

\n• Example:  $rac{1}{\sqrt{2\pi} + \sqrt{2\pi} + \sqrt{2\pi}}$ 

\n• Example:  $rac{1}{\sqrt{2\pi} + \sqrt{2\pi} + \sqrt{2\pi}}$ 

\n• Example:  $rac{1}{\sqrt{2\pi} + \sqrt{2\pi} + \sqrt{2\pi}}$ 

\n• Example:  $rac{1}{\sqrt{2\pi} + \sqrt{2\pi} + \sqrt{2\pi}}$ 

\n• Example:  $rac{1}{\sqrt{2\pi} + \sqrt{2\pi} + \sqrt{2\pi}}$ 

\n• Example:  $rac{1}{\sqrt{2\pi} + \sqrt{2\pi} + \sqrt{2\pi}}$ 

\n• Example:  $rac{1}{\sqrt{2\pi} + \sqrt{2\pi} + \sqrt{2\pi}}$ 

\n• Example:  $rac{1}{\sqrt{2\pi} + \sqrt{2\pi} + \sqrt{2\pi}}$ 

\n• Example:  $rac{1}{\sqrt{2\pi} + \sqrt{2\pi} + \sqrt{2\pi}}$ 

\n• Example:  $rac{1}{\sqrt{2\pi} + \sqrt{2\pi} + \sqrt{2\pi}}$ 

\n• Example:  $rac{1}{\sqrt{2\pi} + \sqrt{2\pi} + \sqrt{2\pi}}$ 

\n• Example:  $rac$ 

### **Quiz: Cost Function**

- **Recognition of hand-written digits**
- **Only digits 0, 1, and 2**
- **Training examples:**

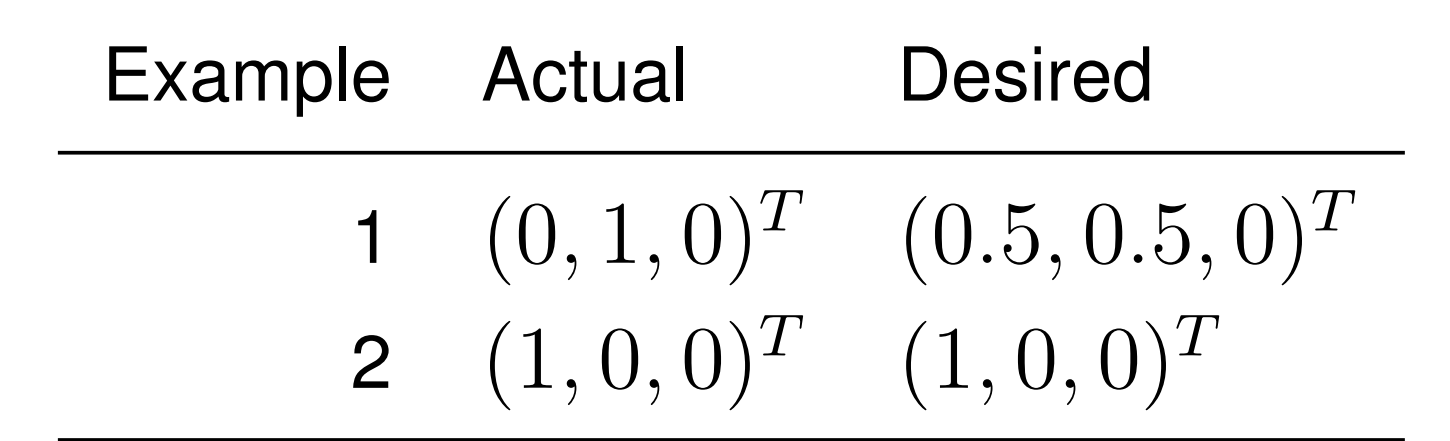

**What is the value of the cost function?**

$$
\frac{(du^{2}z - Cost^{2} + 2)(du^{2})}{C(u, b) = \frac{1}{2 \cdot n} \cdot \sum_{x} ||y(x) - a||^{2}}
$$
\n
$$
= \frac{1}{2 \cdot 2} \cdot (||(-0.5, 0.5.0)^{T}||^{2} + ||(0, 0, 0)^{T}||^{2})
$$
\n
$$
= \frac{1}{4} \cdot (0.5 + 0) = 0.125
$$

 $\bullet$ 

## **Goal: Minimize Cost Function**

- **Goal of learning: Find weights and biases that minimize the cost function**
- **Approach: Gradient descent**
	- $\Box$  Compute gradient of C: Vector of partial derivatives
	- □ "Move" closer toward minimum step-by-step
	- $\Box$  Learning rate determines step size

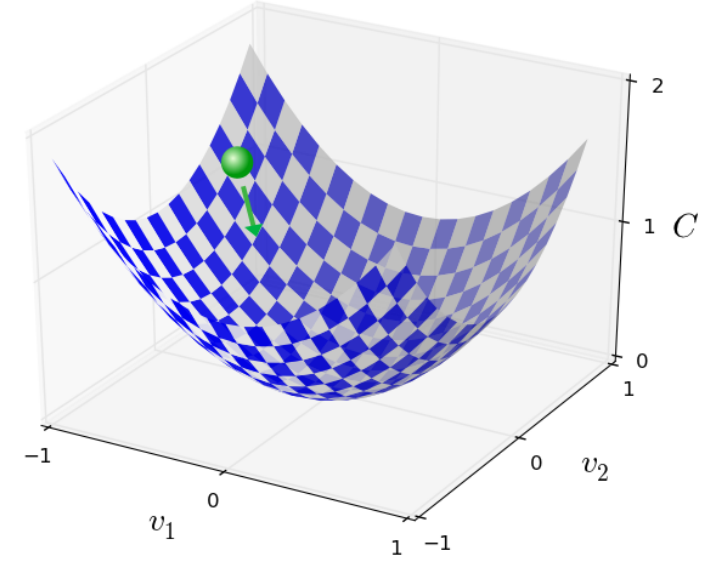

# **Training Examples**

- **Effort of computing gradient depends on number of examples**
- **Stochastic gradient descent**
	- $\Box$  Use small sample of all examples
	- $\Box$  Compute estimate of true gradient

#### **Epochs and mini-batches**

- $\Box$  Split training examples into  $k$  mini-batches
- Train network with each mini-batch
- $\Box$  Epoch: Each mini-batch used exactly once

# **Plan for Today**

- **Deep learning basics**  $\Box$  Finish up last lecture
- **Recurrent neural networks (RNNs)**
- **E** Code completion with statistical **language models**

Based on PLDI 2014 paper by Raychev et al.

#### **Repair of syntax errors**

Based on "Automated correction for syntax errors in programming assignments using recurrent neural networks" by Bhatia & Singh, 2016

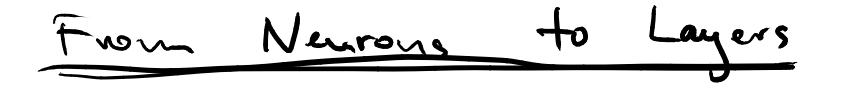

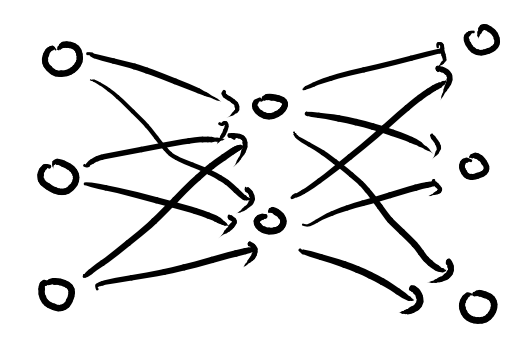

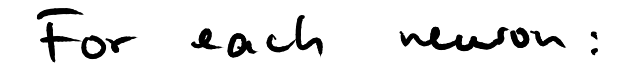

$$
output = f(w \times + b)
$$
  
\n $x, f, b, \dots$  scalars, e.g.,  
\nin IR  
\n $w = vector, e, y, \dots$  IR

For each layer:  
\n
$$
curl\ =\ \{ (W \cdot x + b)
$$
  
\n $+ \times .b - .$  vector  $.by\ in\ \mathbb{R}^m$   
\n $W =$  matrix  $.ey\ in\ \mathbb{R}^{mn}$ 

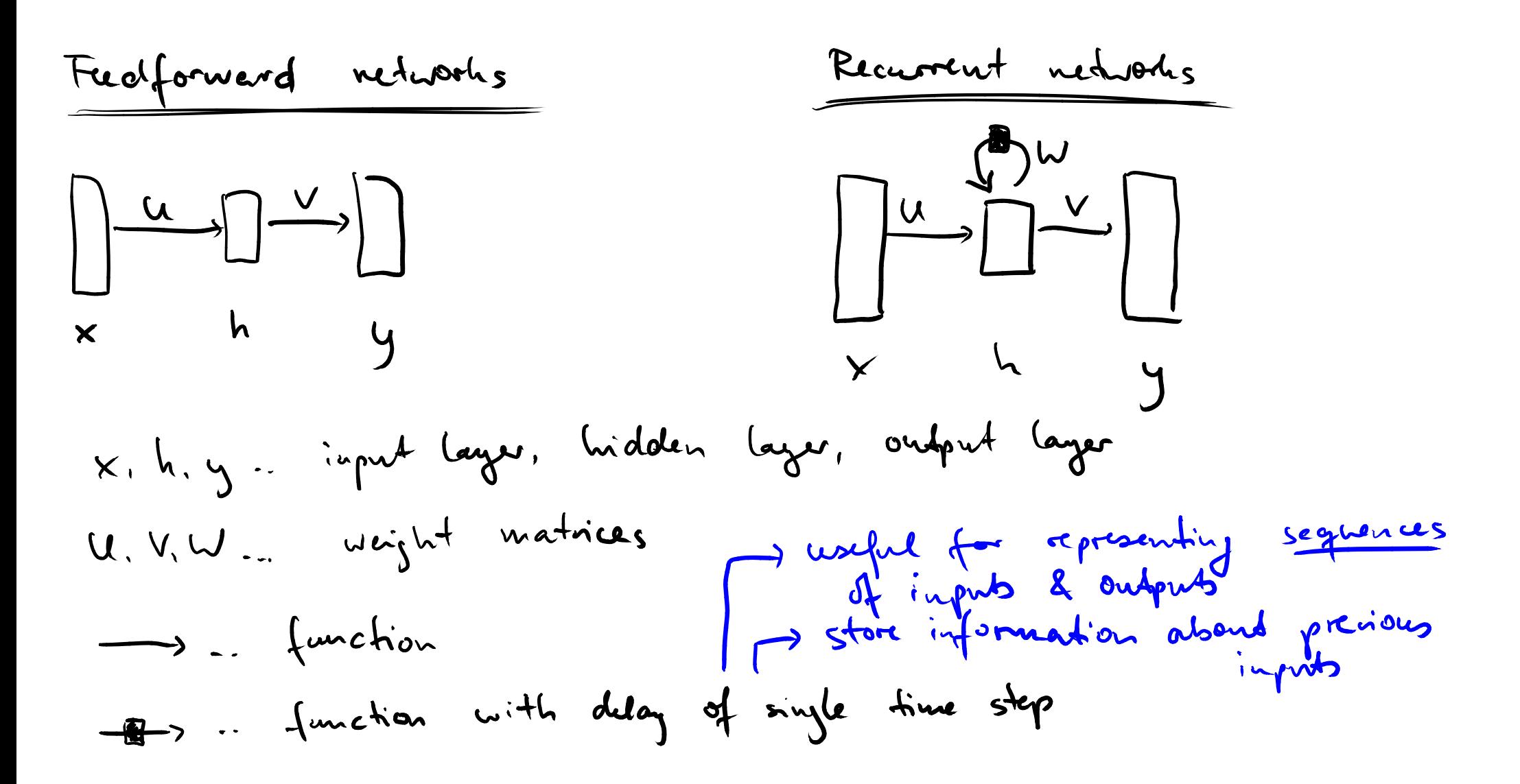

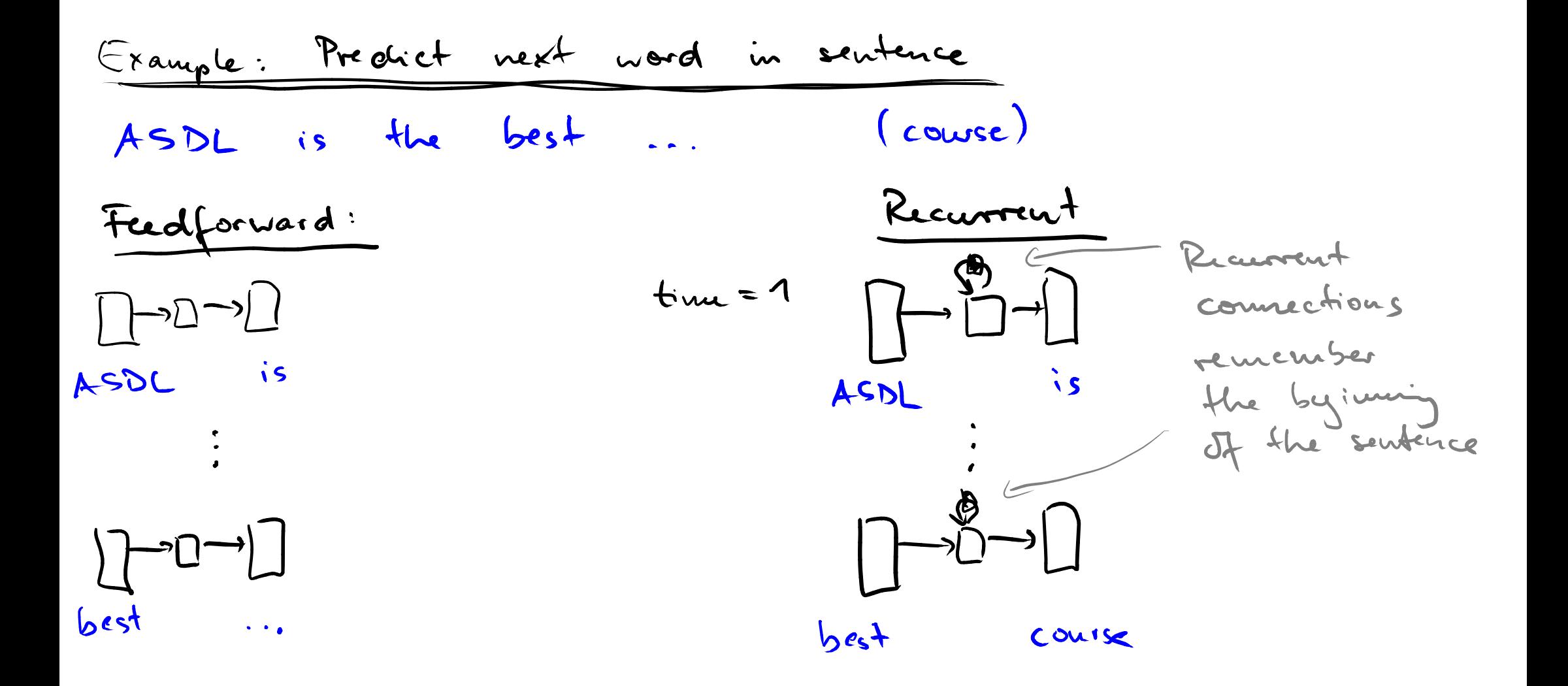

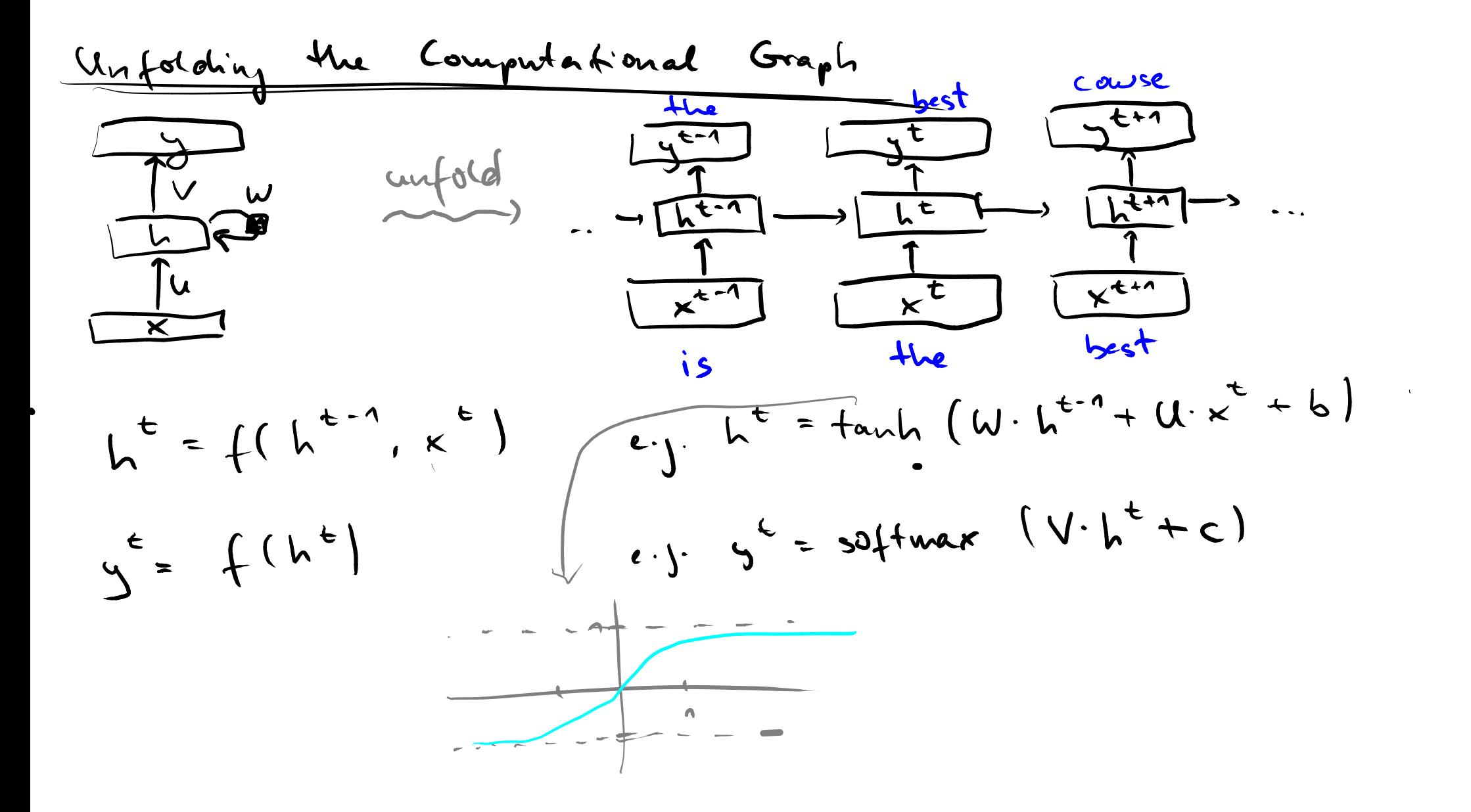

### **Softmax Function**

- Goal: Interpret output vector as a probability distribution
- "Squashes" vector of  $k$  values  $\in \mathbb{R}$  into vector of  $k$ values  $\in [0,1]$  that sum up to 1
- **Definition:**

$$
\sigma(y)_j = \frac{e^{y_j}}{\sum_i^k e^{y_i}} \text{ for } j = 1,..,k
$$

**Example:** 

 $\sigma([1, 2, 3, 4, 1, 2, 3]) =$  $[0.024, 0.064, 0.175, 0.475, 0.024, 0.064, 0.175]$ 

### **Quiz**

#### **Which of the following vectors may be the output of the softmax function?**

**1.)** 
$$
y = [0.0, 0.0, 0.0, 0.0]
$$

**2.)** 
$$
y = [0.0, 0.25, 0.25, 0.5]
$$

**3.)** 
$$
y = [0.0, 1.0, 0.0, 0.0]
$$

**4.)** 
$$
y = [0.1, 0.1, 0.2, 0.3]
$$

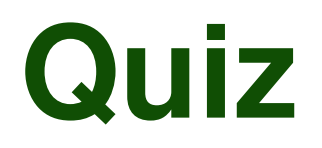

#### **Which of the following vectors may be the output of the softmax function?**

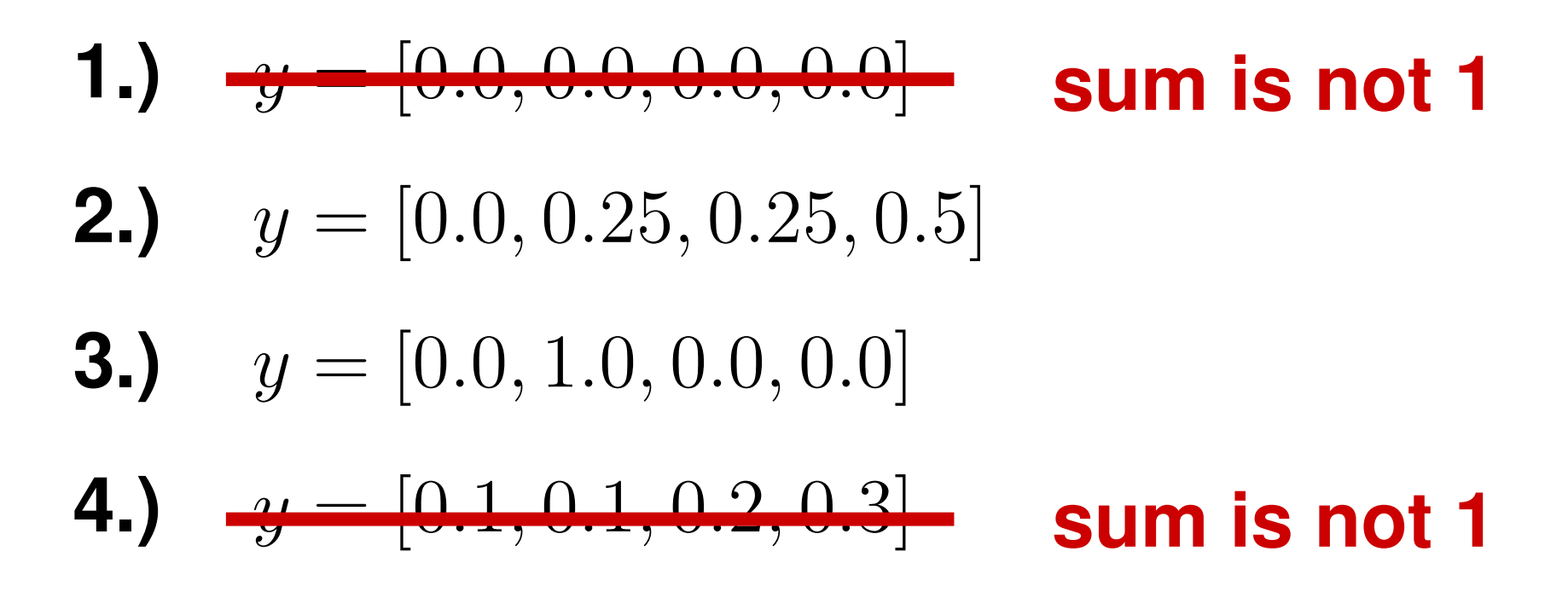

## **Applications of RNNs**

### **Useful for tasks where the input (and maybe also the output) is a sequence**

#### **Examples:**

- Unsegmented connected handwriting recognition
- Machine translation of natural languages
- **Number 13 Video classification by frames**
- Speech recognition
- Sentiment analysis of twitter messages

# **Plan for Today**

- **Deep learning basics**  $\Box$  Finish up last lecture
- **Recurrent neural networks (RNNs)**
- **Code completion with statistical language models**

Based on PLDI 2014 paper by Raychev et al.

#### **Repair of syntax errors**

Based on "Automated correction for syntax errors in programming assignments using recurrent neural networks" by Bhatia & Singh, 2016

## **Code Completion**

- Given: Partial program with one or more holes
- Goal: Find suitable code to fill into the holes
- Basic variants in most IDEs
- **Here: Fill holes with sequences of method calls** 
	- Which methods to call
	- Which arguments to pass

**SmsManager smsMgr = SmsManager.getDefault(); int length = message.length(); if (length > MAX\_SMS\_MESSAGE\_LENGTH) { ArrayList<String> msgList = smsMgr.divideMsg(message); // hole H1 } else { // hole H2 }**

### **Model-based Code Completion**

- **Program code** ≈ **sentences in a language**
- **Code completion** ≈ **Finding the most likely completion of the current sentence**

### **Model-based Code Completion**

- **Program code** ≈ **sentences in a language**
- **Code completion** ≈ **Finding the most likely completion of the current sentence**

#### **Challenges**

- How to abstract code into sentences?
- What kind of language model to use?
- How to efficiently predict a completion

### **Overview of SLANG Approach**

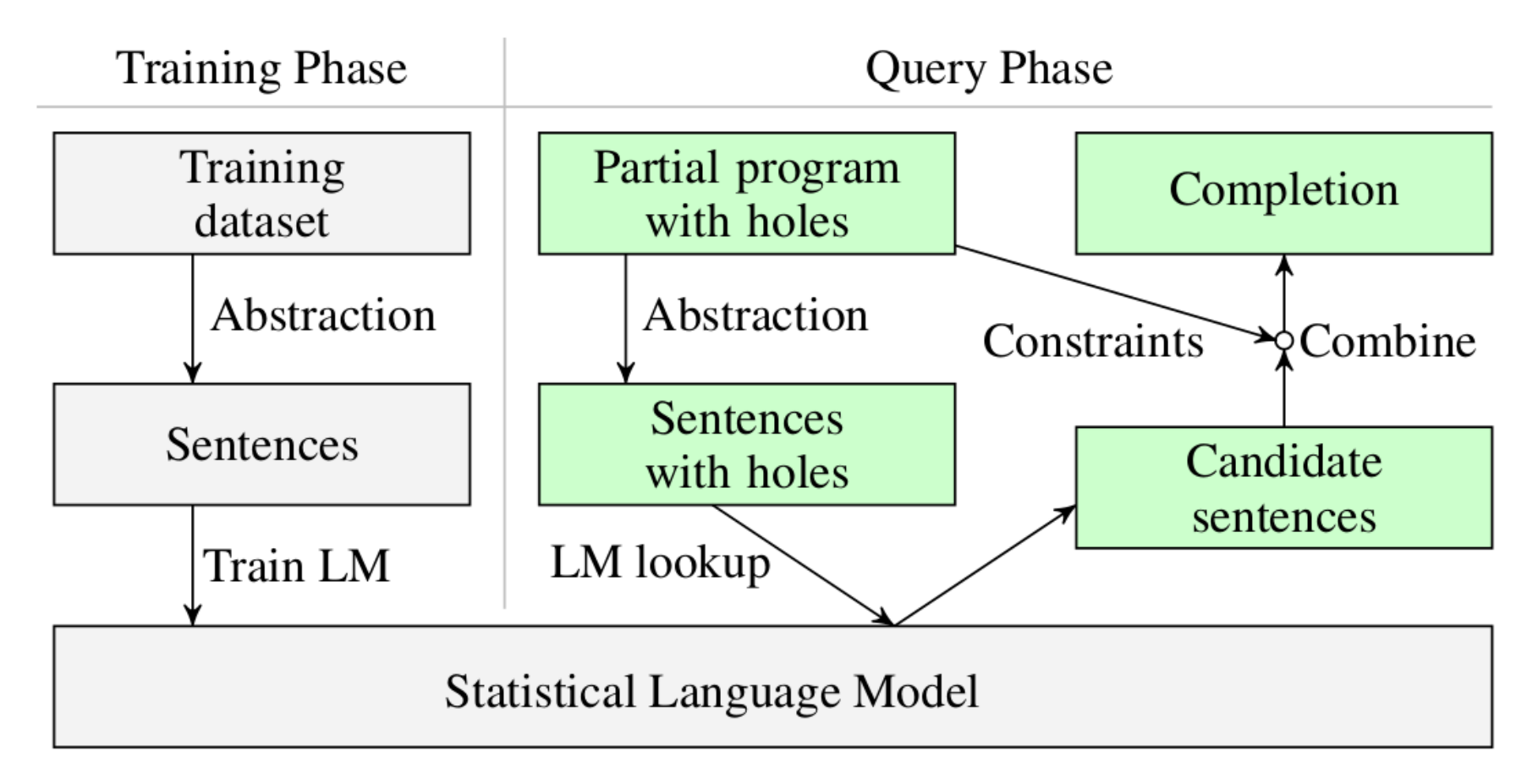

From "Code Completion with Statistical Language Models" by Raychev et al., 2014

| $n-$ year                                                             | Language | Isdul |
|-----------------------------------------------------------------------|----------|-------|
| Problem of "all history" model: Training deadn may not                |          |       |
| Cardevin anything about h;                                            |          |       |
| Idea: Next word depends on n-1 previous words                         |          |       |
| Pr(s) = \prod_{i=1}^{m} Pr(w_i   w_{i-1}n   ..., w_{i-n})             |          |       |
| Example: Pr(w_i to be: or not to be)                                  |          |       |
| $= Pr(+o \mid e) \cdot Pr( be \mid +o) \cdot P( or \mid +o \mid be)$  |          |       |
| Subability of n-grams: Estimate d from corpus of<br>training examples |          |       |

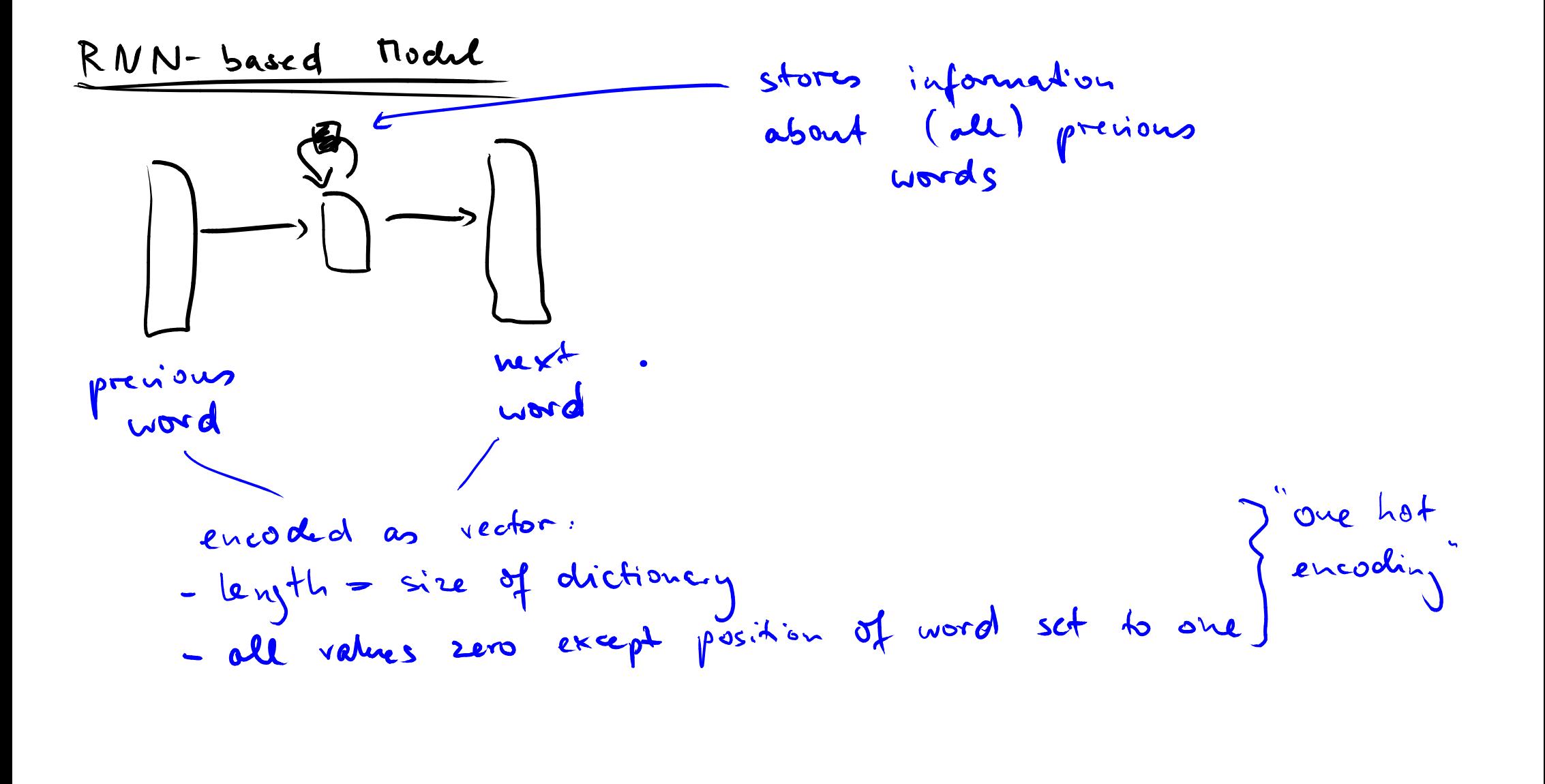

## **Sequences of Method Calls**

#### **Abstracting code into sentences**

- Method call  $\approx$  word
- Sequence of method calls  $\approx$  sentence
- Separate sequences for each object
- Objects can occur in call as base object, argument, or return value

# **Option 1: Dynamic Analysis**

### **Execute program and observe each method call**

### **Advantage:**

**Precise results** 

#### **Disadvantage:**

**Only analyzes** executed code

**if (getInput() > 5) { // Suppose always taken obj.foo(); // in analyzed execution } else {**

```
obj.bar(); // Never gets analyzed
}
```
# **Option 2: Static Analysis**

### **Reason about execution without executing the code**

#### **Advantage:**

■ Can consider all execution paths

#### **Disadvantage:**

**Need to abstract and** approximate actual execution

```
if (getInput() > 5) {
 a.foo(); // Does this call ever get executed?
}
b.bar(); // May a and b point to the same object?
```
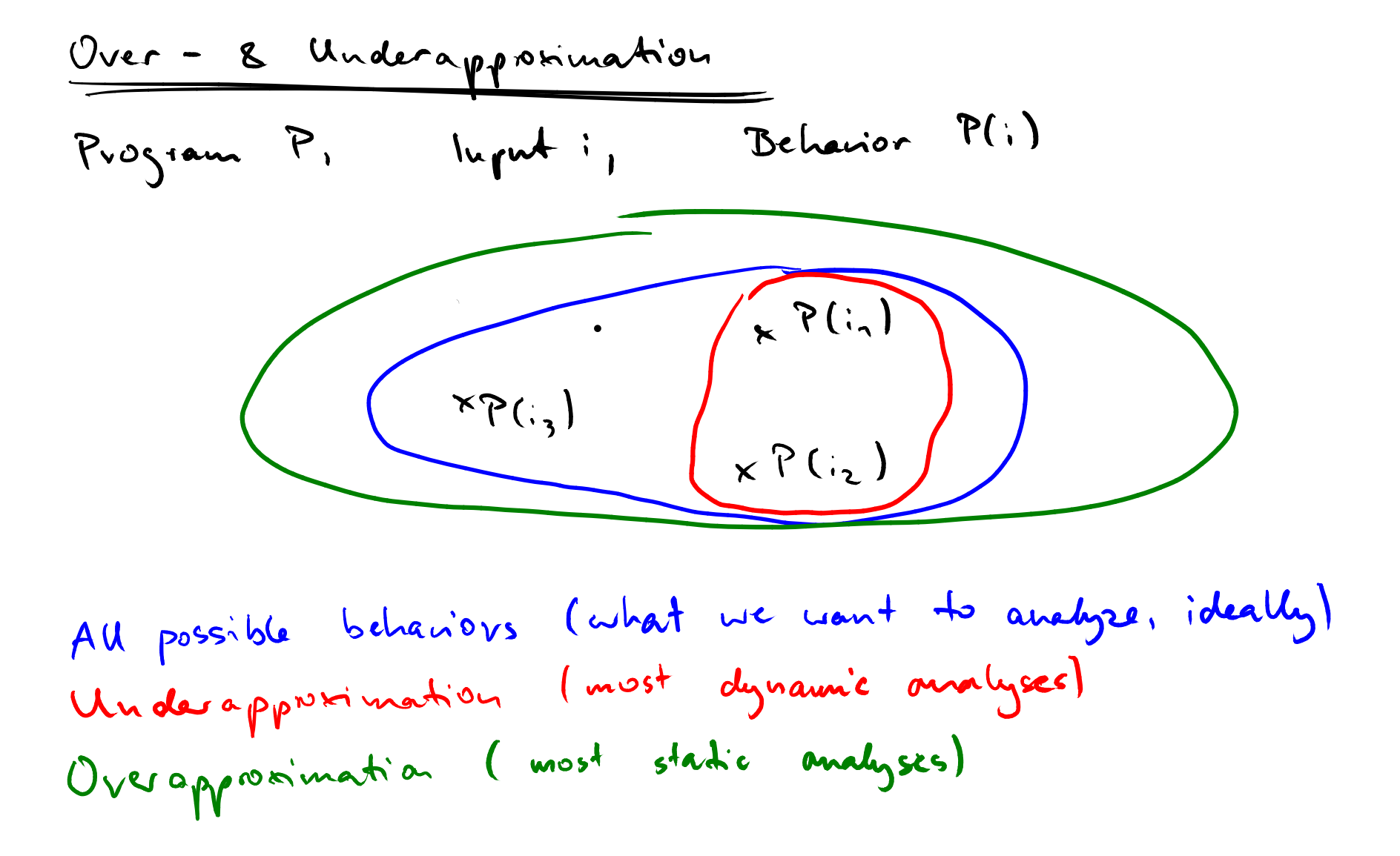

### **Static Analysis of Call Sequences**

#### **SLANG approach: Static analysis**

- Bound the number of analyzed loop iterations
- On control flow joins, take union of possible execution sequences
- Points-to analysis to reason about references to objects

### **Example**

```
SmsManager smsMgr = SmsManager.getDefault();
int length = message.length();
if (length > MAX_SMS_MESSAGE_LENGTH) {
 ArrayList<String> msgList =
      smsMgr.divideMsg(message);
} else {}
```
### **Example**

```
SmsManager smsMgr = SmsManager.getDefault();
int length = message.length();
if (length > MAX_SMS_MESSAGE_LENGTH) {
 ArrayList<String> msgList =
     smsMgr.divideMsg(message);
} else {} 5 sequences:
           Object Calls
           smsMgr (getDefault, ret)
           smsMgr (getDefault, ret) · (divideMsg, 0)
           message (length, 0)
           message (length, 0) · (divideMsg, 1)
           msgList (divideMsg, ret)
```
## **Training Phase**

- Training data used for paper: 3 million methods from various Android projects
- Extract sentences via static analysis
- **Train statistical language model** 
	- □ Both n-gram and RNN model

## **Query Phase**

- **Given: Method with holes**
- For each hole:
	- □ Consider all possible completions of the partial call sequence
	- $\Box$  Query language model to obtain probability ∗ Average of n-gram and RNN models
- Return completed code that maximizes overall probability

### **Example**

```
SmsManager smsMgr = SmsManager.getDefault();
int length = message.length();
if (length > MAX_SMS_MESSAGE_LENGTH) {
 ArrayList<String> msgList =
      smsMgr.divideMsg(message);
  // hole H1
} else {
  // hole H2
}
```
### **Example**

```
SmsManager smsMgr = SmsManager.getDefault();
int length = message.length();
if (length > MAX_SMS_MESSAGE_LENGTH) {
 ArrayList<String> msgList =
      smsMgr.divideMsg(message);
  smsMgr.sendMultipartTextMessage(..., msgList, ...);
} else {
  smsMgr.sendTextMessage(..., message, ...);
}
```
## **Scalability Tricks**

#### **Search space of possible completions: Too large to explore in reasonable time**

#### **Refinements to reduce space**

- **Users may provide hints** 
	- $\Box$  How many calls to insert
	- □ Which objects to use
- Replace infrequent words with "unknown"
- Obtain candidate calls using bi-gram model
- Query language model only for candidates

# **Plan for Today**

- **Deep learning basics**  $\Box$  Finish up last lecture
- **Recurrent neural networks (RNNs)**
- **E** Code completion with statistical **language models**

Based on PLDI 2014 paper by Raychev et al.

**Repair of syntax errors** 

Based on "Automated correction for syntax errors in programming assignments using recurrent neural networks" by Bhatia & Singh, 2016